# **GeoViewer Crack Download**

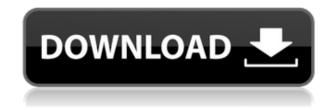

## **GeoViewer Crack Download**

Supports multiple data types GeoViewer supports all data types you can find on our catalogue, including images, LiDAR, DEM, TIN, pdd, prj, hms, wms, shp and tif-x. It can load from and save to several formats, including Pdf, Tif, Bitmap, Jpeg and Json. It can view projections and all projections types supported by our software. It can also manage images, LiDAR, DEM, TIN, pdd, prj, hms, wms, shp and tif-x. Import/export options GeoViewer can import data from and export to a large number of formats including tif, pdd, jpg, jpeg, raster, vector, las, mrsid, prj, shp, tif, wms and xml. Layer management GeoViewer can manage layers and users through groups. It allows you to make groups of layers and users, have them share a common style and attributes, and save them to a template. Working with multiple files GeoViewer supports multiple file types including tif, pdd, prj, shp, tif-x, wms and shp. It can view images with transparency as well as images in various projection types. It can also view 3D data such as LiDAR and DEM. View modes GeoViewer has four view modes: map, overview, orbit, and orbit and book. In the map view, you can move the view in any direction, hide or show layers, manage groups of layers, remove layers, change the background color, view metadata, and much more. In the overview view, you can set the transparency of the map, the opacity of the layer, lock the layer, move the view in any direction, switch the map to different sizes, hide or show layers, change the background color, and much more. The orbit view gives you the freedom to move the view in an orbit around a focal point, see the size of the map as you rotate it, hide or show layers, change the background color, and much more. The orbit and book view lets you move the view in an orbit around a focal point while at the same time viewing the map from the side. You can also select a layer and make a plan view of it, as well as

GeoViewer Keygen Download [Win/Mac]

It's a key macro that doesn't require the ability to run keystrokes. The macros listed here will work when used with any program that contains them, such as Notepad, Microsoft Word, Internet Explorer, etc. ... The 2017-10-26 version of the macros adds various new macros, as well as fixes some bugs. The bug fixes are: Macro #1.1 - The 'Ctl-S' and 'Ctl-D' keys now work correctly Macro #1.2 - The '^D' key now works correctly for Mac users Macro #1.3 - The cursor is now disabled in the macro window. Macro #1.4 - The '^R' key works correctly for Mac users Macro #1.5 - The '^A' and '^E' keys now work correctly for Mac users Macro #1.6 - The '^X' and '^Y' keys now work correctly for Mac users Macro #2.1 - Use the spacebar and enter to perform the shortcut. Macro #3 - Added many more visual effects. Macro #4.1 - Added a new version with all the latest features. Macro #4.2 - Renamed: CurrentSlide Macro to: The Slide Macro. Macro #4.3 - Added a pause feature that is handy if you want to display a picture and do other stuff for a long time. Macro #4.4 -Added a slide by slide change feature. Macro #4.5 - Added some new commands for controlling the slide and fade in and out features. Macro #5.1 - Added a new version that is compatible with Windows 10. Macro #6.1 - Created a version that is compatible with the most recent version of Photoshop CS5. Macro #6.2 - Added a new version that is compatible with Photoshop CS6. Macro #6.3 - Created a new version that is compatible with Photoshop CS8 and later versions. Macro #7.1 - Fixed a bug that caused the macro to crash if you were using a different scale than 100%. Macro #7.2 - Fixed a bug that caused the macro to crash if you were using a different scale than 100%. Macro #7.3 - Added more options to make the macro more customizable. Mac 2edc1e01e8

#### **GeoViewer Activation Free**

Description: Contact Us If you have any questions about our product or need help installing or running your software please contact us.Q: Eclipse is putting my Javascript files at the bottom of the JavaScript stack I can't figure out how to fix this. Whenever I compile my javascript in eclipse, it seems to place them at the bottom of the stack. How can I fix this? How do you even get a.js file to load? A: The same sort of problem happens when I run "Refresh all" in the Project Explorer "Apply Code Formatting" in the Project Explorer If you aren't careful, you can get files that are no longer part of the project to be auto-imported, which would also cause the file to be dropped from the script hierarchy. Here's how to do it properly: Go to the "Properties" dialog for your JavaScript project Go to the "Projects" tab and click the "Fetch" button Click "Fetch Projects" and select the project (you want to refresh), then click "OK" The file hierarchy is now what you expect. (The "Projects" tab doesn't include files that aren't part of the project. The "Fetch" button fetches all the project's files, regardless of where they are in the file hierarchy). This isn't the same as what you want. It's the same as what you want. There's just a better way of doing it. A: You can also right click on the js files and do Properties > "Build Path > Source". In there, you can make sure that the JavaScript files are in the proper location. A: For me, it was very helpful to go to the "Properties" for the folder, and click on the "JavaScript" tab. The "Root Folders" and "Path" sections will show up and you can move the files into a folder and update the path. I just moved the Javascript files into a folder, made sure to change the "Path" section to reflect that, and then just hit the "Refresh" button on the JavaScript folder. [Free radical metabolism and immunity in the course of experimental splenic tuberculosis]. It is established that during the course of experimental splenic tuberculosis the content of superoxide dismutase and

https://techplanet.today/post/heropanti-full-movie-hd-720p-download-repack

https://joyme.io/consterunna

https://new.c.mi.com/my/post/635467/Countdown Timer Ppt 51 Crack PATCHED

https://reallygoodemails.com/menjetrorbe

https://new.c.mi.com/my/post/637031/Internet Download Manager IDM 625 Build 12 Activat

https://new.c.mi.com/my/post/637033/HD Online Player Ammaa Ki Boli Dual Audio Hindi To

https://jemi.so/planet-zoo-free-download-crack-with-full-game-extra-quality

https://new.c.mi.com/my/post/633700/Adeko Kitchen Design 63rarrar

https://reallygoodemails.com/profblas0pergo

https://techplanet.today/post/toad-for-oracle-97051-portablezip-brushes-chiquititas-carpeta-manteni

miento-recuerdo-updated

https://techplanet.today/post/saa-green-book-pdf-download-verified

https://reallygoodemails.com/hyshaeppropsa

### What's New in the GeoViewer?

Download Magic Map Maker Pro. ... WinX HD Video Converter is an easy-to-use video converter, for

you to convert 1/2/3/4K videos to HD/SD video for playback on your various HD and SD devices. It supports converting almost all formats of videos including MP4, MOV, M4V, WMV, AVI, etc. And it also enables you to download videos from Vimeo, YouTube, Dailymotion and more. There are also three viewing modes for you to choose from, including the full screen, thumbnail and window modes. Key features: 1. Convert any videos for playing on various HD and SD devices WinX HD Video Converter is a powerful video converter, which provides users to convert videos for playing on HD or SD devices, including MP4, MOV, WMV, AVI, MP3, FLV, MKV, etc. Also, it enables you to download videos from Vimeo, YouTube, Dailymotion, Metacafe, Veoh, etc. 2. Support video conversion from different formats Convert videos for playing on various HD or SD devices, including MP4, MOV, AVI, MP3, MKV, etc. It offers a fast conversion speed of up to 5X speed than the other converters. 3. Convert all videos of the same format at once It can help you convert a group of videos at once. 4. Multiple output profiles support WinX HD Video Converter supports to convert videos to various output profiles. You can set the screen size, aspect ratio, frame rate, audio language, subtitles, etc. and output the result to different devices, including portable players, HD TV, tablet PC, mobile phones, etc. 5. Download videos from web for offline playback WinX HD Video Converter allows you to download videos from Vimeo, YouTube, Dailymotion, Metacafe, Veoh, etc. 6. Convert videos for playing on iPad/iPhone It enables you to convert videos to iPad/iPhone compatible formats, including MP4, MOV, MKV, M4V, etc. 7. Download videos with subtitle It supports to download videos with subtitle in SD and HD formats for offline playback. 8. Support downloading videos for YouTube The app allows you to download videos from YouTube for offline playback. 9. Enable multi-core support for better converting speed It supports multi-core for its faster conversion speed. 10. Edit videos with filters You can edit video's frames, brightness, contrast, color, etc. with the included video editor. 11. Easy to use and customize You can easily customize the output videos with just a few clicks. 12. And the best one is, the built-in Mac/WinX OCR tool for removing unwanted texts from video files. How to download videos from YouTube

# **System Requirements For GeoViewer:**

Minimum: OS: Windows 7 Processor: Dual-Core AMD 1.8 GHz Memory: 2 GB RAM Graphics: ATI Radeon HD3800 DirectX: Version 9.0c Hard Drive: 150 MB available space Recommended: OS: Windows 7 64-bit Processor: Dual-Core AMD 2.2 GHz Memory: 4 GB RAM Graphics: ATI Radeon HD6900 Hard Drive: 150 MB available

https://ividenokkam.com/ads/advert/xnetswitcher-free-license-key-free-download-for-windows-april-2022/

https://greenearthcannaceuticals.com/wp-content/uploads/2022/12/leofear.pdf

https://ranplik.com/wp-content/uploads/2022/12/NoIP-DUC-Free-MacWin-March2022.pdf

https://bizzway.in/wp-content/uploads/2022/12/imaomar.pdf

https://cambodiaonlinemarket.com/thinking2d-free-download-x64-2022/

https://nesiastore.com/wp-content/uploads/2022/12/ineilly.pdf

http://rootwordsmusic.com/wp-content/uploads/2022/12/Mercury 32 Mail Transport System.pdf

https://www.riobrasilword.com/2022/12/12/host-sflow-pc-windows-april-2022/

http://mrproject.com.pl/advert/comix-13-0-1-82-crack-registration-code-for-pc/

https://dunstew.com/advert/apache-lucene-crack-free-x64-2022/